## Plan wynikowy z wymaganiami edukacyjnymi przedmiotu informatyka dla klasy II liceum ogólnokształcącego i technikum w zakresie podstawowym, uwzględniający kształcone umiejętności i treści podstawy programowej

## Uwaga!

W planie pominięto podstawowe umiejętności, które uczeń powinien już posiadać, np. zachowywanie plików projektów, wczytywanie dokumentów do edycji i posługiwanie się systemem operacyjnym.

Kryteria danej oceny opracowano z założeniem, że zostały spełnione kryteria ocen niższych.

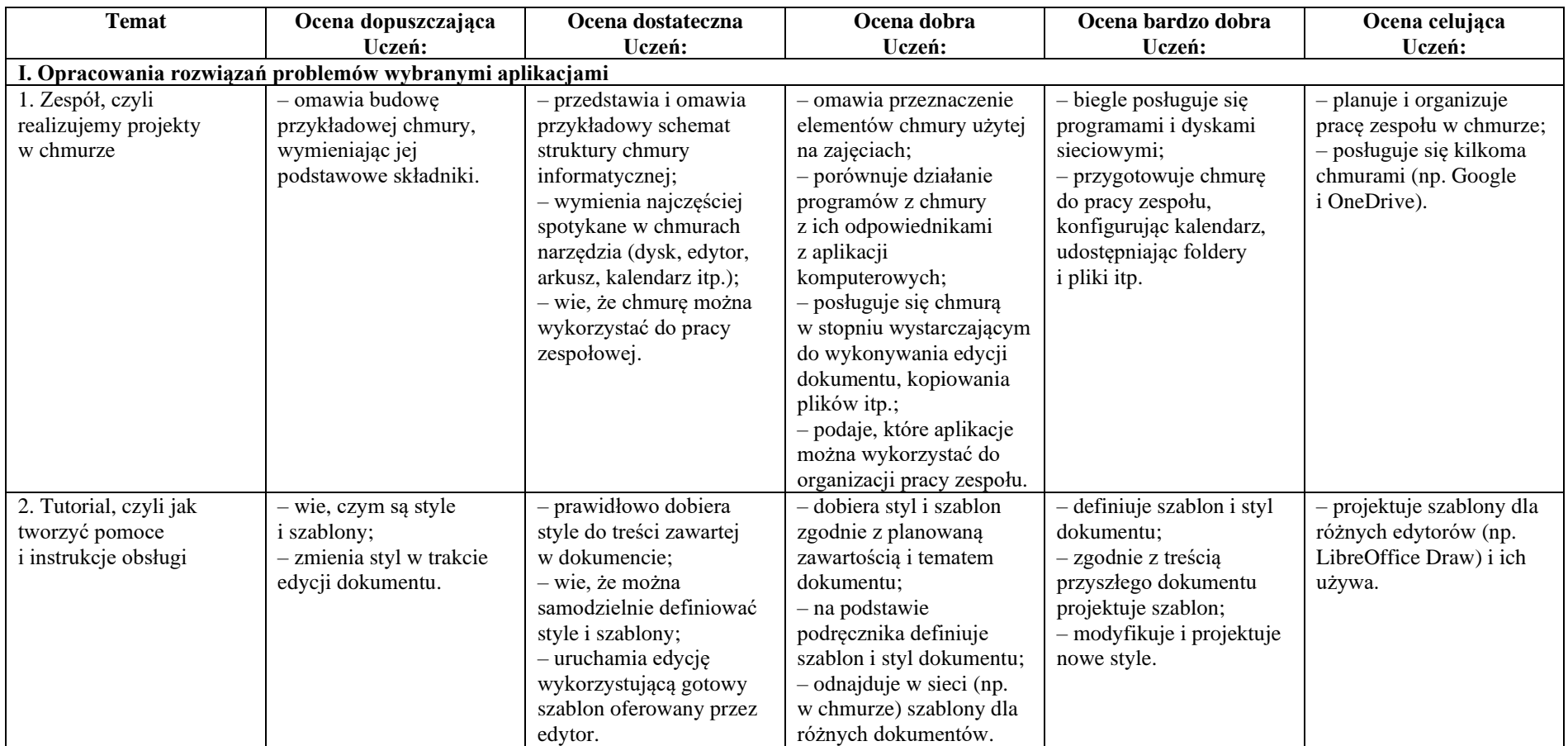

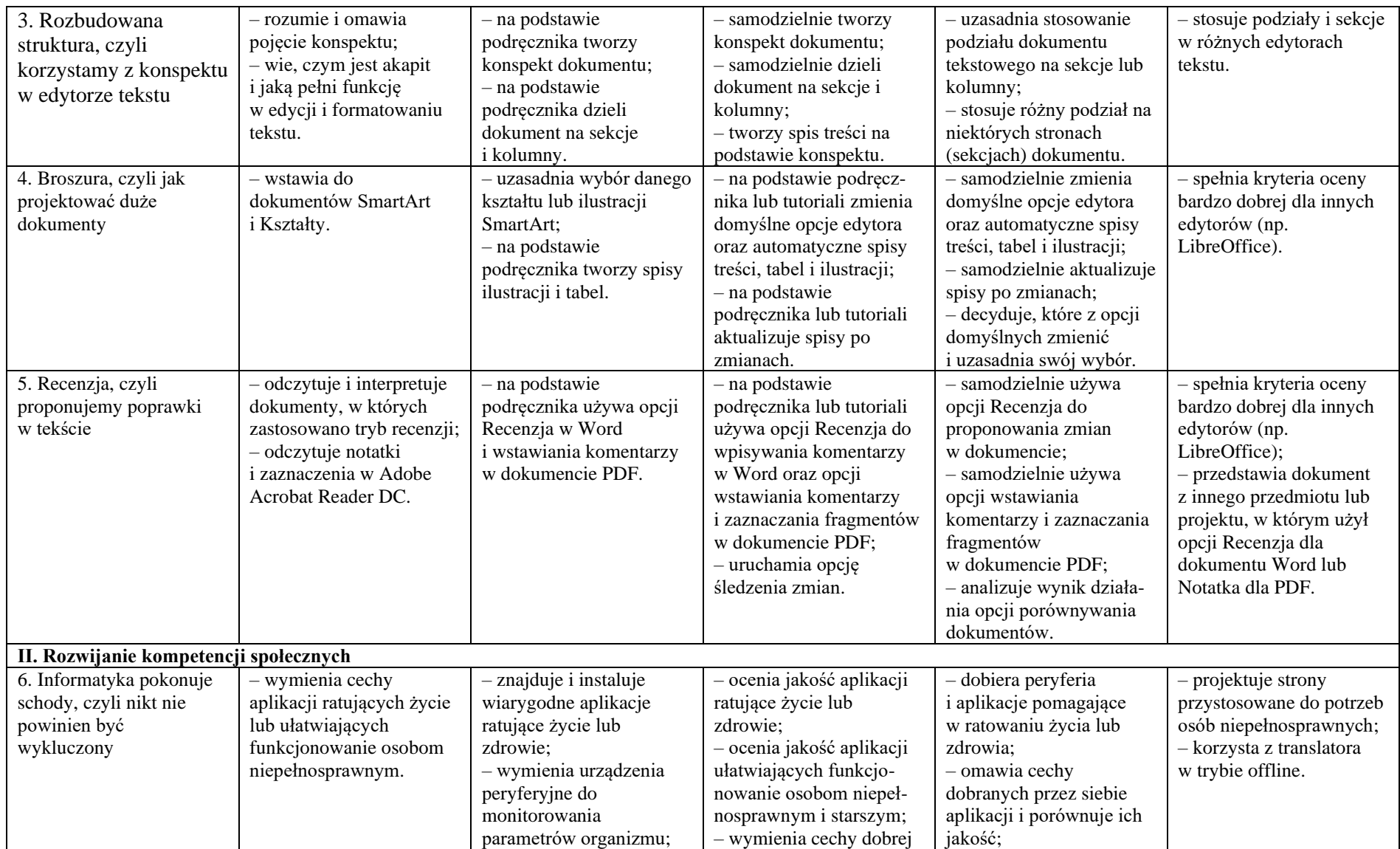

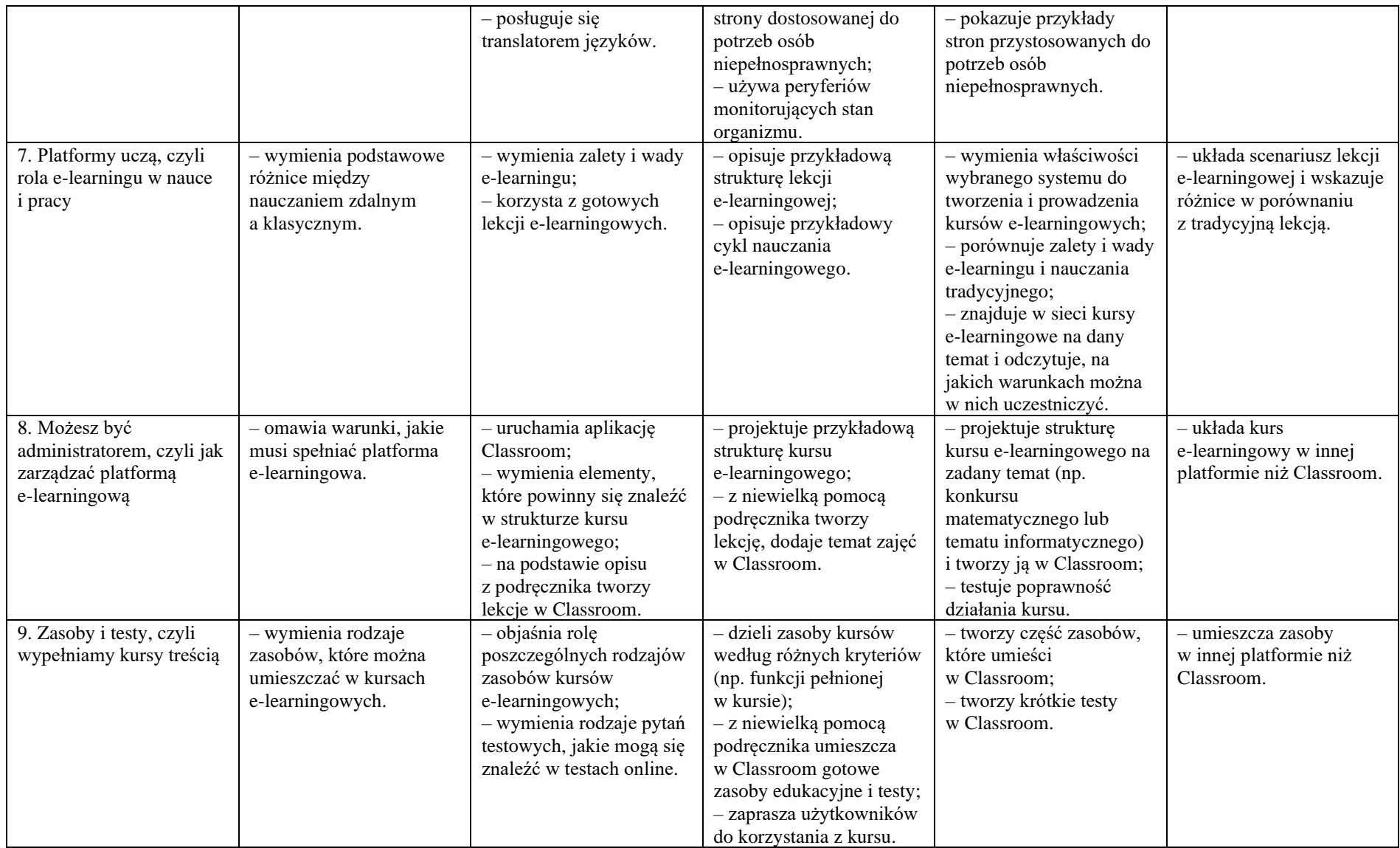

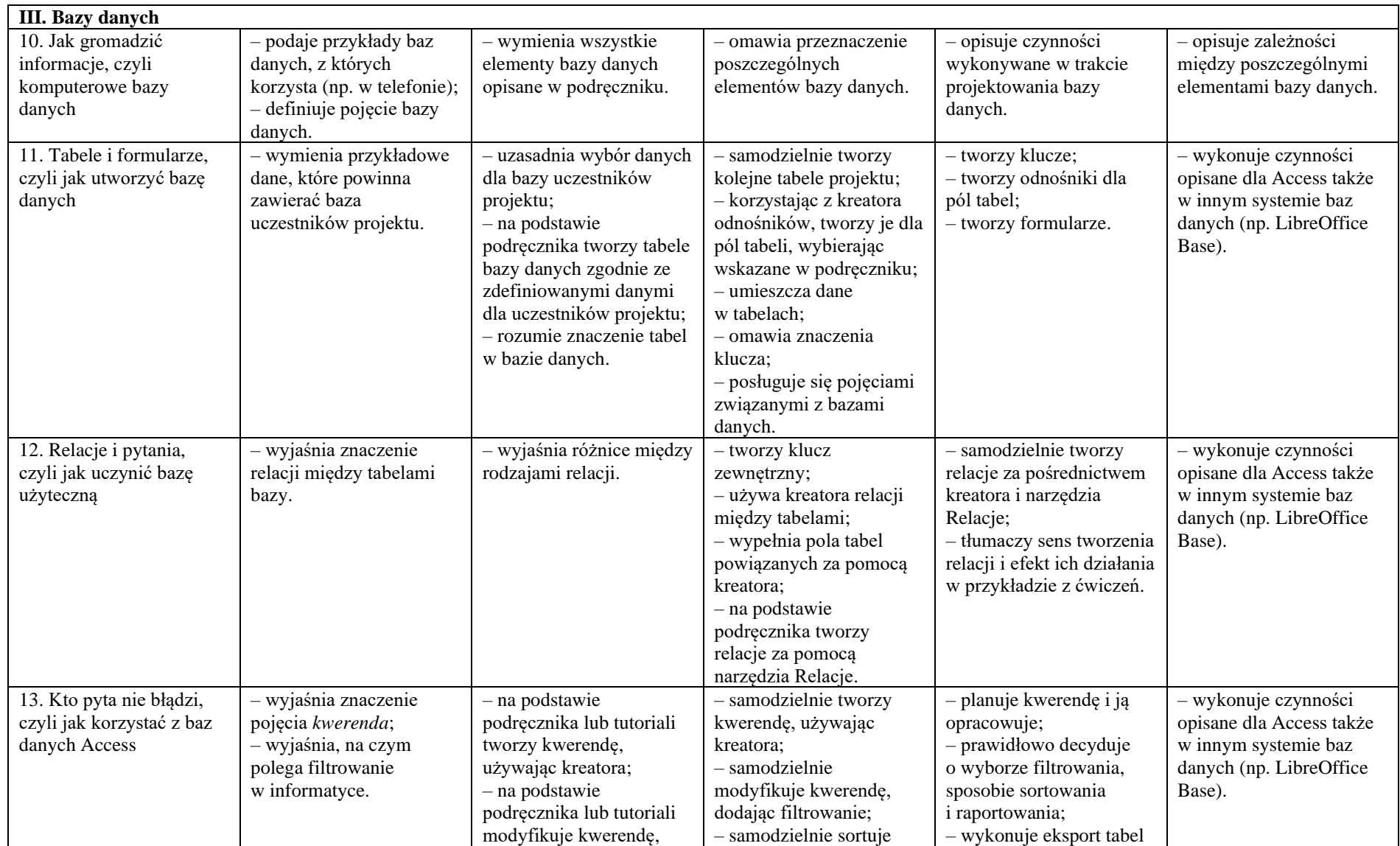

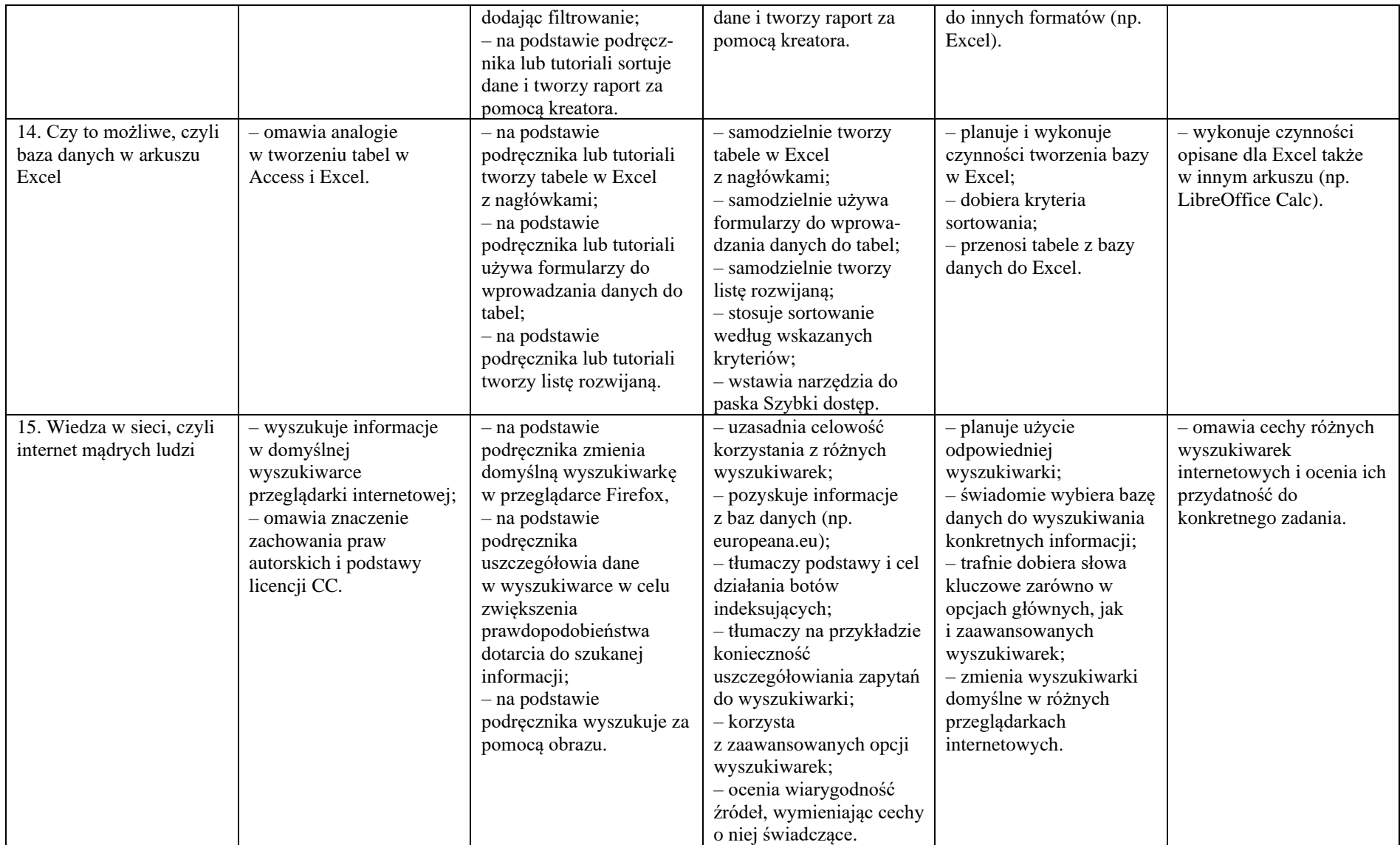

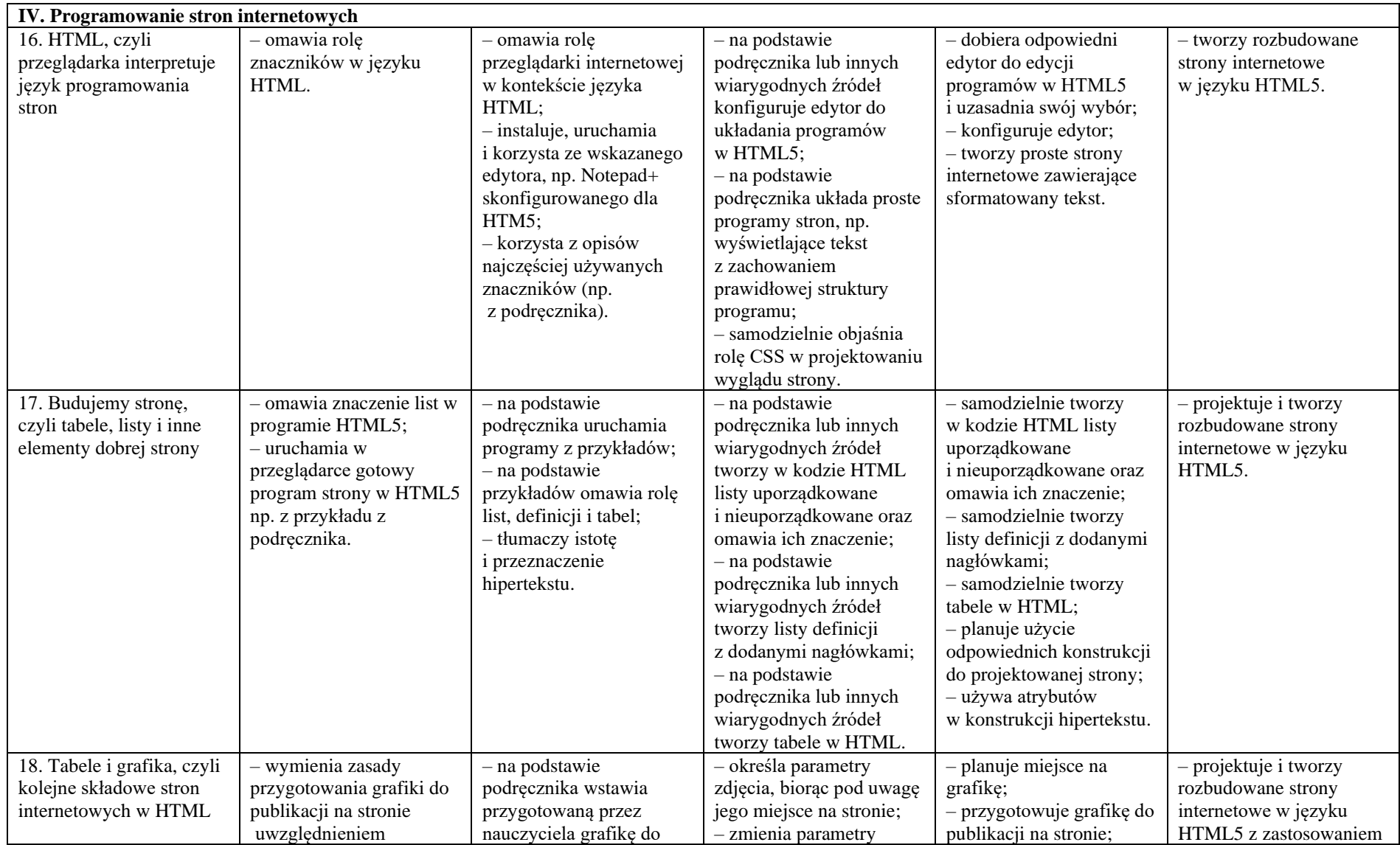

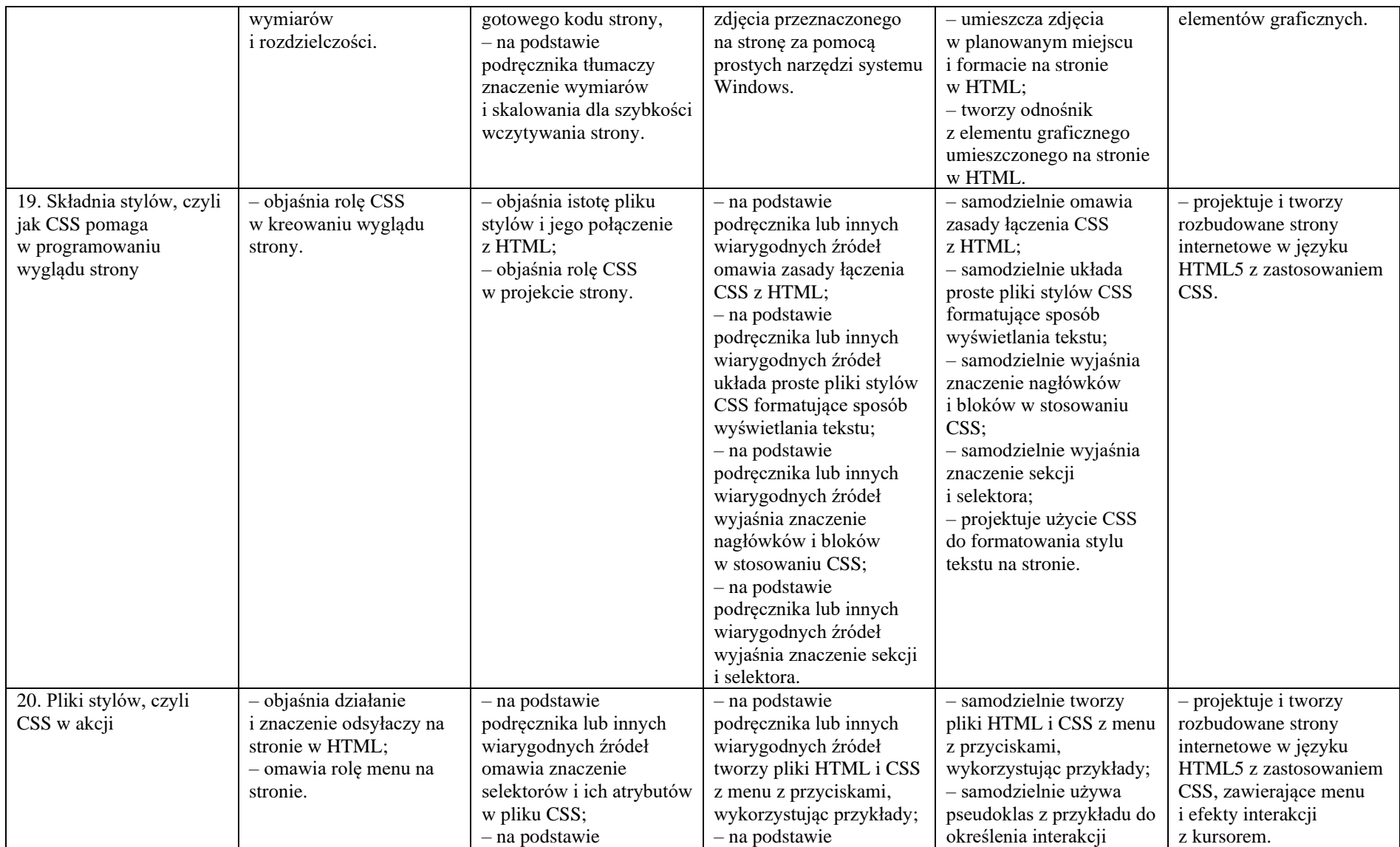

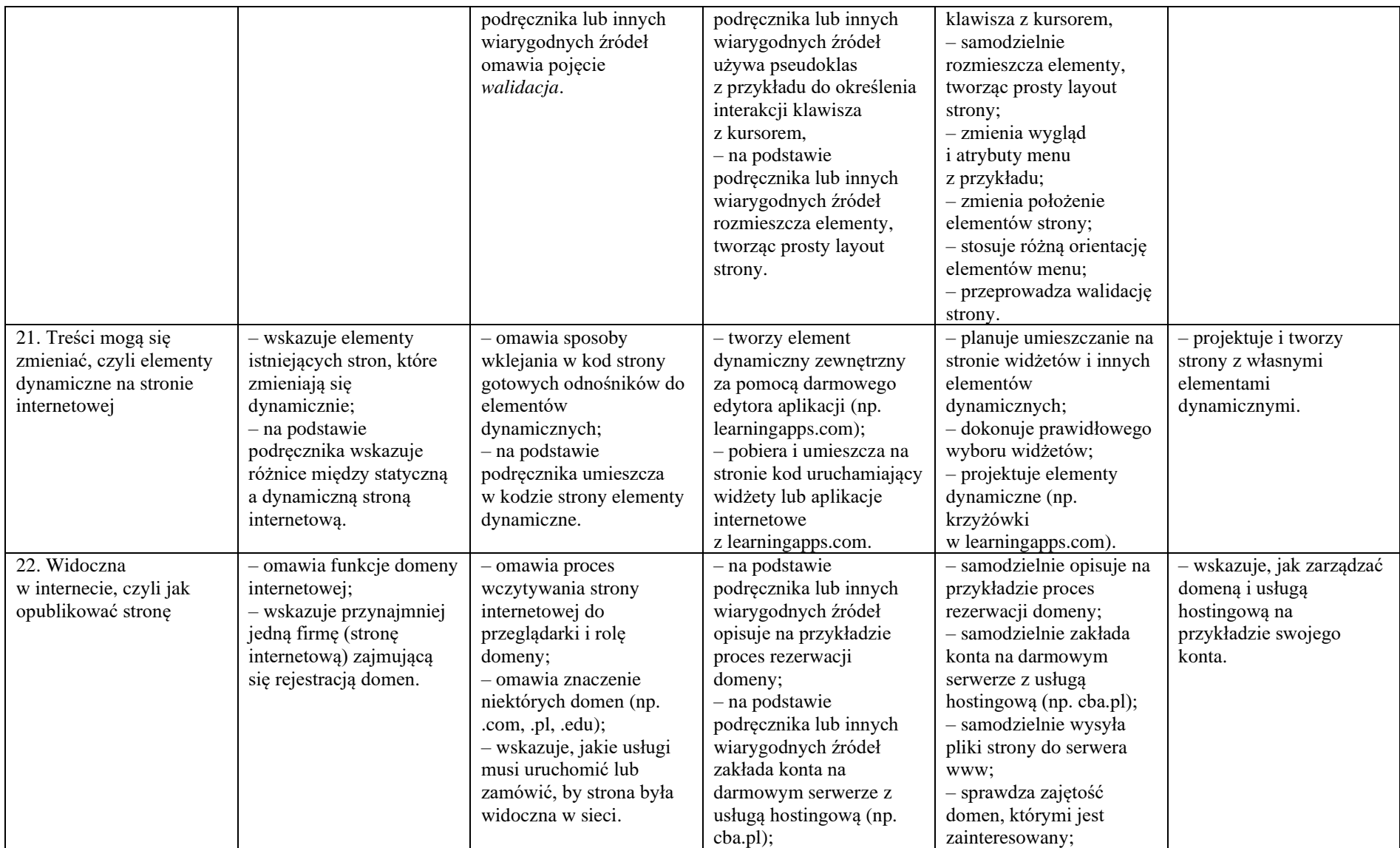

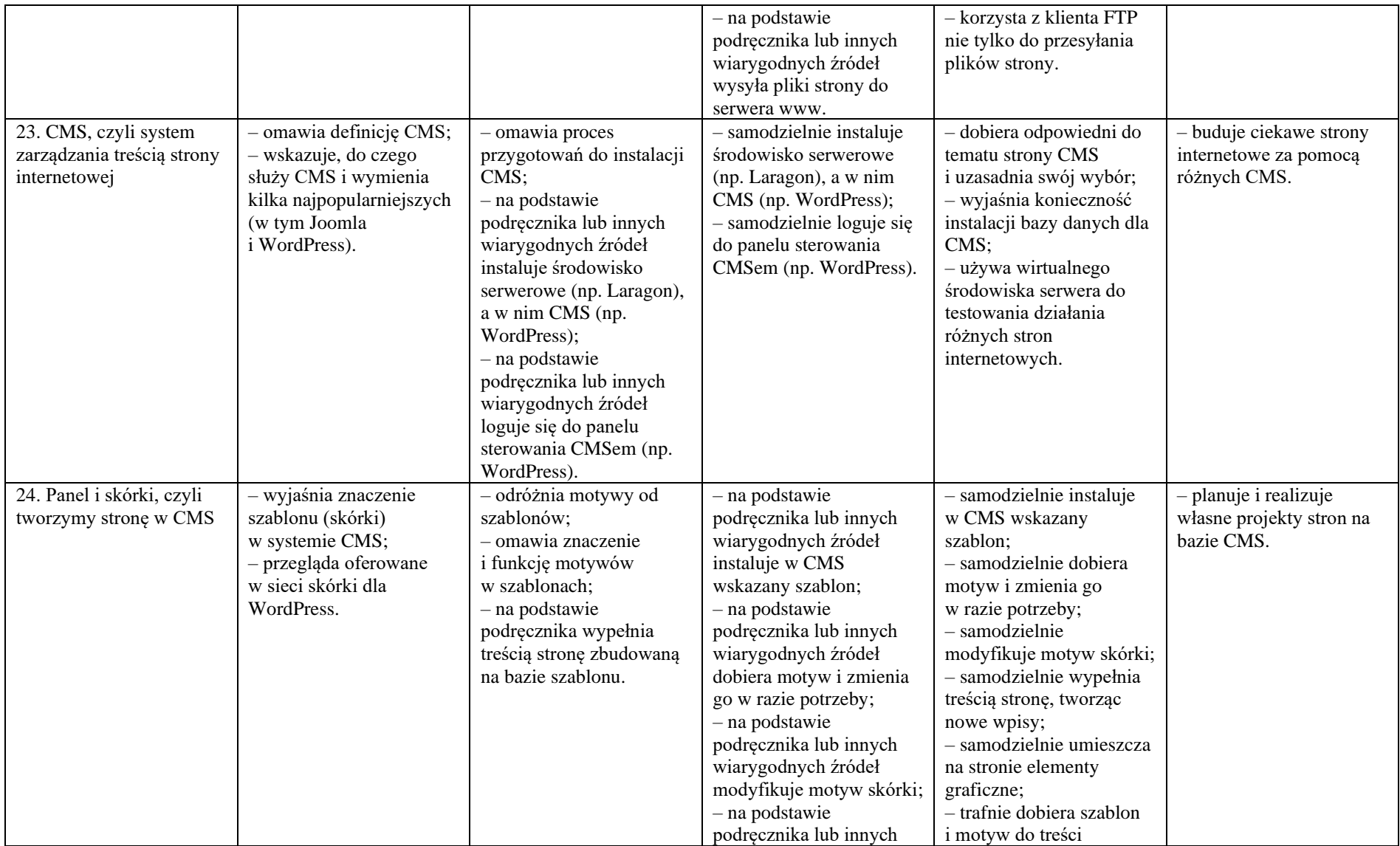

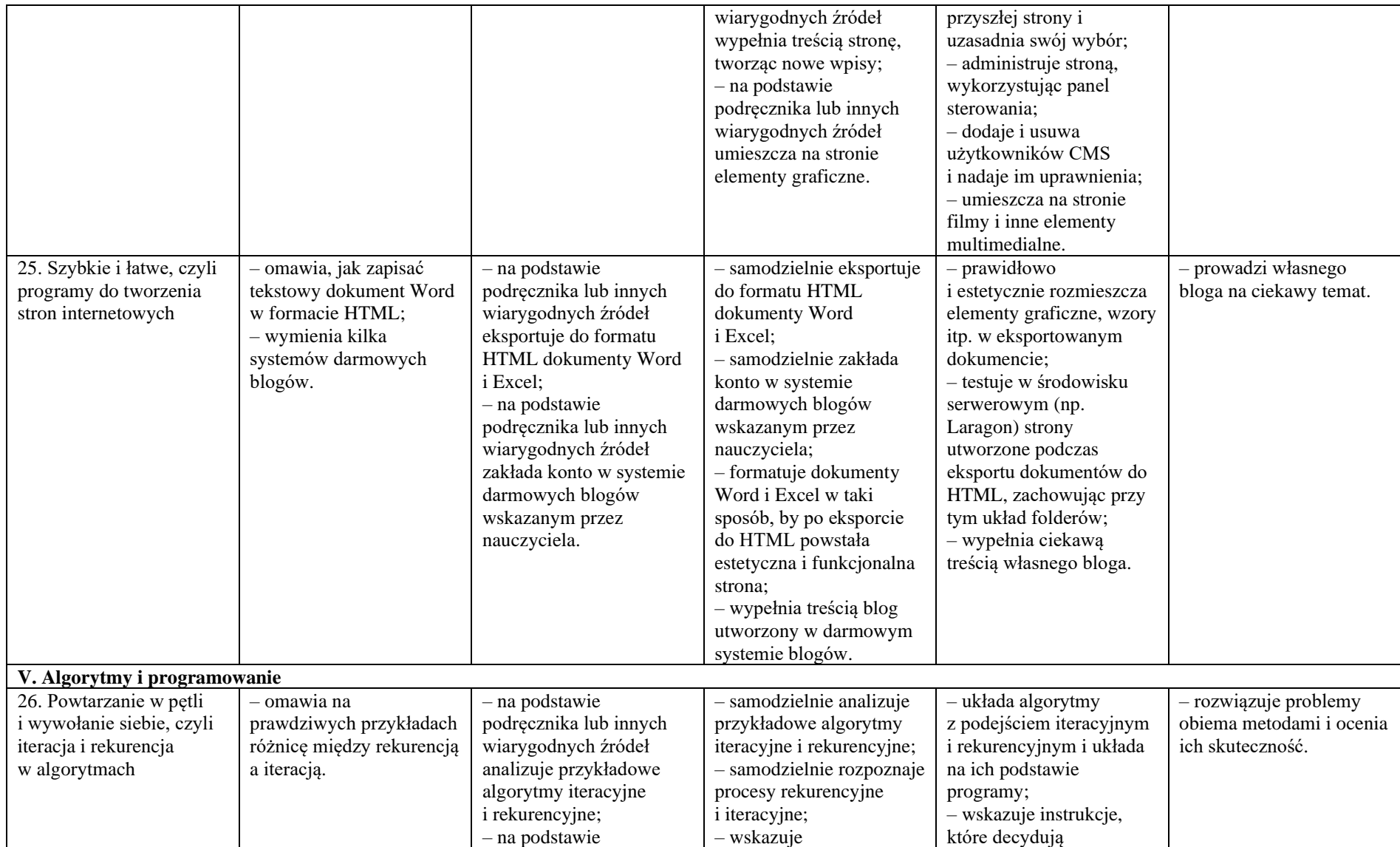

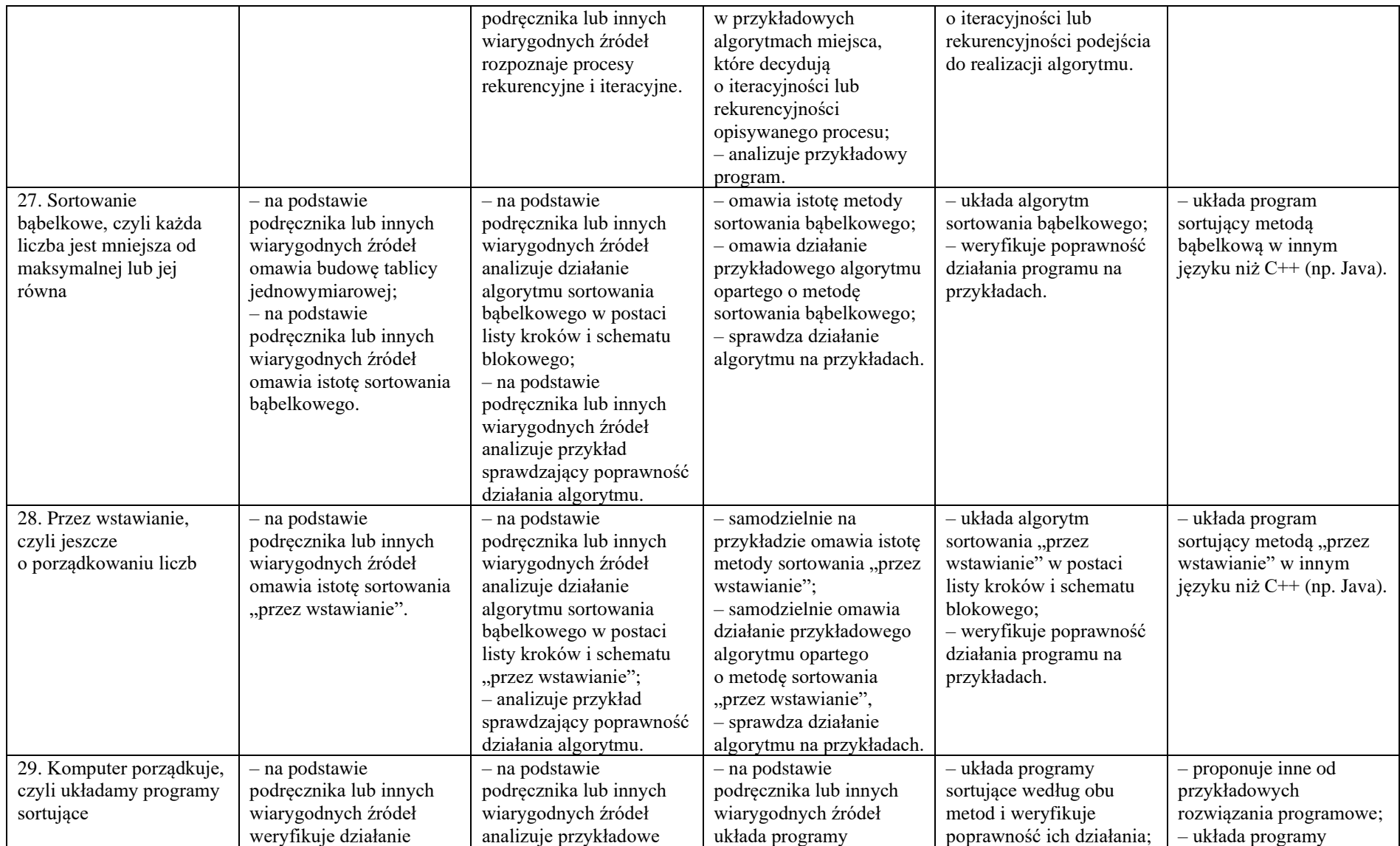

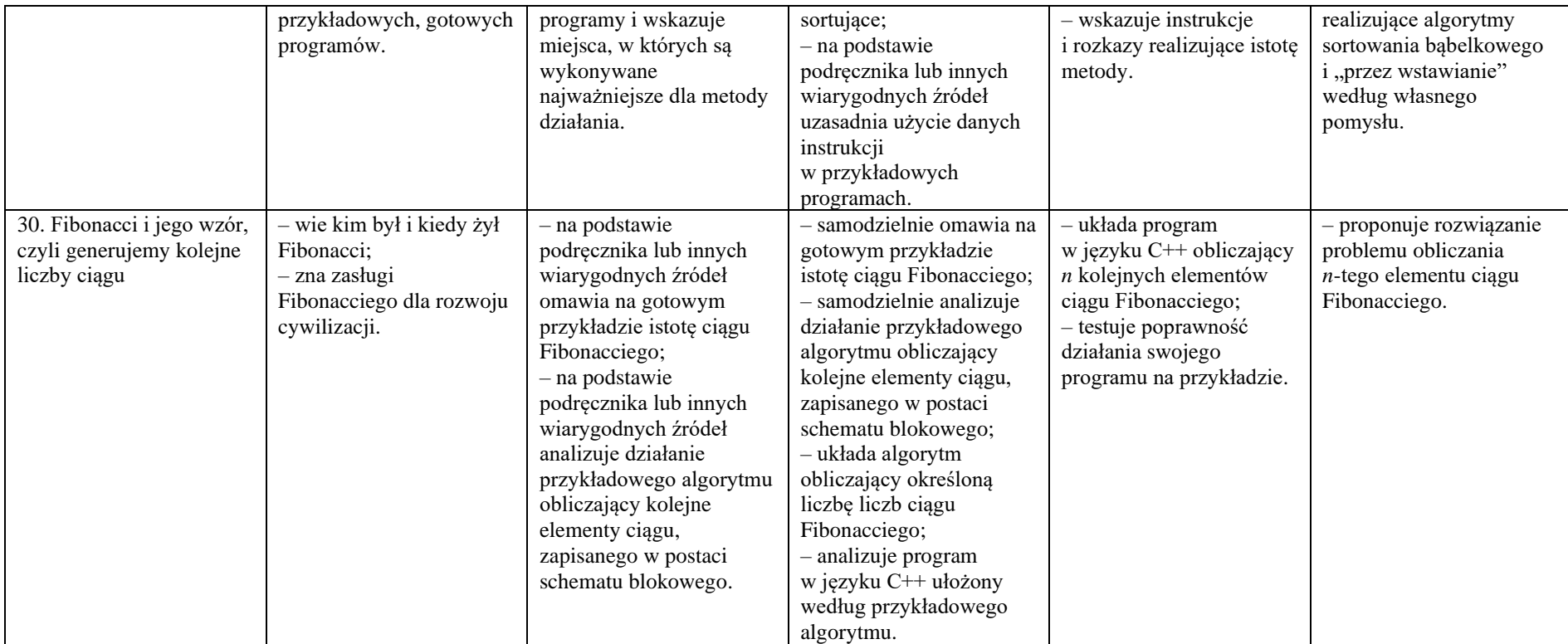